# **La méthode des Simulations dans les Simulations**

### Séminaire SEPIA Le 16 avril 2010

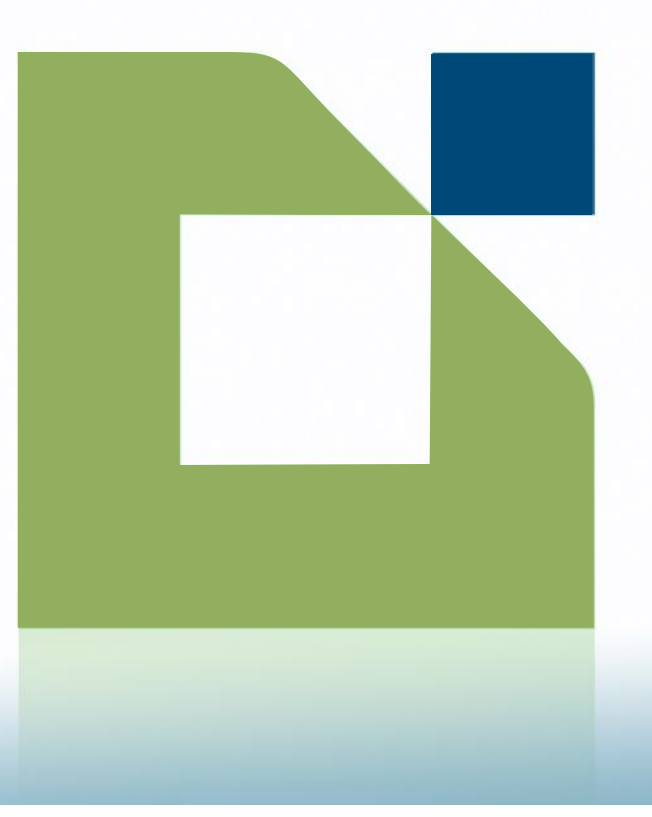

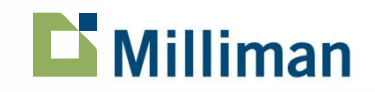

# **Sommaire**

- **Le capital économique Solvabilité II**
- **-** La méthodologie SdS
- **-** Les ajustements SdS financiers
	- Les ajustements de niveau
	- Les ajustements de volatilité
- **SdS** et risque de mortalité

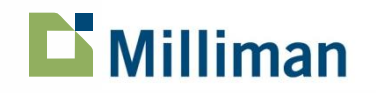

### **Le capital économique Solvabilité II Définition**

- Qu'est-ce que le besoin en capital ?
	- Capital nécessaire pour que la probabilité de ruine de la compagnie soit inférieure à un seuil de confiance donné sur un horizon donné.
- Comment le calculer?
	- Définir l'événement de ruine
		- Par exemple: fonds propres ≤ 0 (ruine) ou ≤ exigence minimale des autorités de contrôle (insolvabilité réglementaire)
		- Calculs menés sur la base de fonds propres « comptes sociaux » ou dans une approche « économique » (comparaison de la valeur économique des actifs et des passifs pour déterminer un actif net)
	- Déterminer à l'aide d'un modèle de projection de la compagnie, grâce à des formules mathématiques ou des simulations (ou une combinaison des deux), la probabilité que l'événement de ruine soit constaté à l'horizon de référence
	- Si probabilité de ruine > seuil de référence -> augmentation des fonds propres initiaux jusqu'à respecter la limite. Sinon, libération possible de capital.
- Solvency II s'oriente vers les exigences suivantes en matière de capital économique :
	- Evénement de ruine -> Actif net négatif (VM actifs < valeur économique des passifs)
	- Horizon -> dans 1 an
	- Seuil de confiance -> probabilité de 0.5%

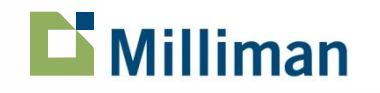

# **Le capital économique Solvabilité II**

#### **L'approche basée sur la distribution de la situation nette à un an**

- Une approche « économique » repose sur la comparaison de
	- La valeur des actifs (en valeur de marché) et,
	- La valeur économique des passifs en t=1 dans le but d'obtenir une distribution de situation nette.
- Qu'est-ce qu'une valeur économique des passifs ?
	- Il s'agit du « prix » correspondant aux flux de passifs projetés,
	- La valeur économique des passifs se calcule avec un modèle ALM associé à un générateur de scénarios économiques,
		- Le best estimate des flux de passifs s'obtient par espérance des flux futurs actualisés = prix « pur » correspondant à un « actif » échangeable sur le marché.
- Remarque : les « prix » de passifs peuvent être délicats à calculer
	- Pour les portefeuilles « vie -> nécessité de se placer dans un environnement « market consistent »
		- Univers risque-neutre / facteurs d'actualisation, ou
		- Univers « réel » avec primes de risque / déflateurs

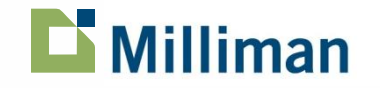

# **La méthodologie SdS**

### **Méthodologie de calcul du capital économique**

- Calculer le capital économique revient à obtenir une distribution de situation nette à 1 an
- L**'**actif est calculé en valeur de marché et la valeur économique des passifs à la date 1 correspond au « prix » de ces passifs vu à cette date

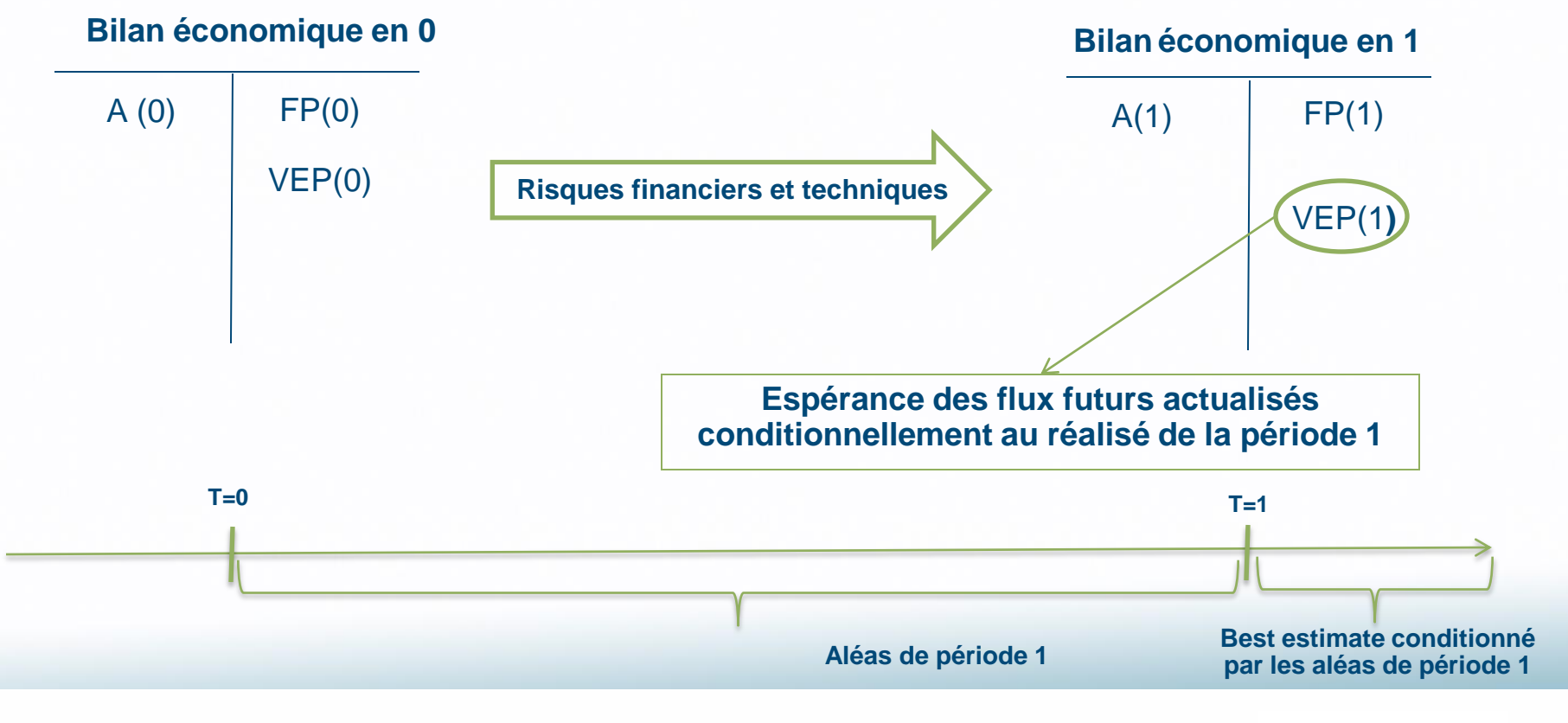

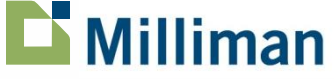

# **La méthodologie SdS**

#### **Quels univers de probabilités considérer ?**

- Problématique : quelles tables de scénarios économiques utiliser ?
	- Faut-il une unique table de scénarios économiques ?
	- La table doit-elle être market consistent ?
	- Quel univers considérer : « monde réel » ou « risque neutre » ?
	- Faut-il les deux types de tables ?
- Le calcul de la situation nette en date 1 requiert deux informations :
	- $-$  La valeur de marché de l'actif en  $t=1$ 
		- Les scénarios économiques doivent projeter des primes de risque -> nécessité d'être « monde réel »
			- Exemple: les actions ne doivent pas évoluer simplement au taux sans risque car il est primordial de connaître leur vrai rendement pour évaluer correctement les occurrences de ruine
	- La valeur économique des passifs en t=1
		- Calculer la VEP revient essentiellement à déterminer le prix d'une chronique de flux
		- En assurance-vie, il est nécessaire d'utiliser des tables secondaires « market consistent » en t=1 de manière à « pricer » les passifs -> méthode dite des simulations dans les simulations (SdS)

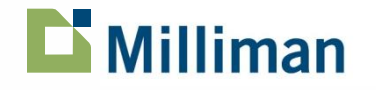

# **Sommaire**

- **Le capital économique Solvabilité II**
- **-** La méthodologie SdS
- **-** Les ajustements SdS financiers
	- Les ajustements de niveau
	- Les ajustements de volatilité
- **SdS** et risque de mortalité

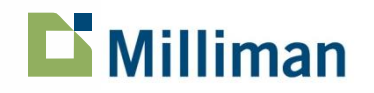

# **La méthodologie SdS**

### **Principe de la méthode**

### **La méthode des simulations dans les simulations (SdS) :**

-> Objectif : calcul du quantile à 0,5% de la distribution de fonds propres économiques de fin de première période puis déduction du capital économique

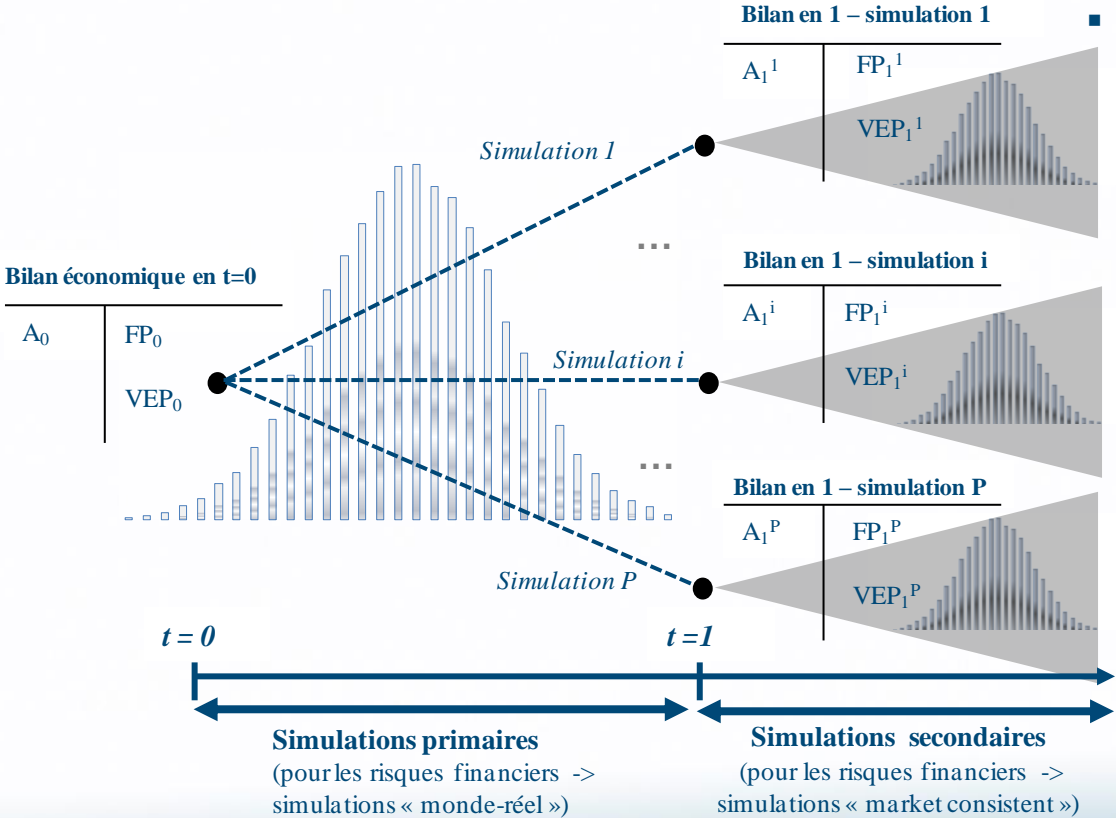

- Sur la première période
	- Simulation de l'ensemble des risques

#### En fin de première période

- Pour chaque simulation secondaire :
	- Ajustement des scénarios de seconde période afin qu'ils soient compatibles avec les informations de fin de première période
	- Lancement d'un jeu complet de simulations secondaires jusqu'à un horizon fixé (par exemple pendant 30 ans)
- Calcul des moyennes empiriques permettant l'estimation des valeurs économiques du passif à la fin de la première période
- Détermination de la situation nette à la fin de la première période

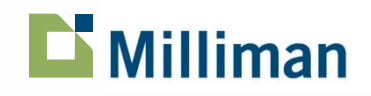

# **La méthodologie SdS**

**Problématiques et exploitation des résultats**

- Problématiques : comment articuler les simulations primaires et secondaires ?
	- Pour les risques financiers ?
	- Pour les risques techniques ?

 Après obtention de la distribution de fonds propres économiques, le capital économique s'estime de la manière suivante :

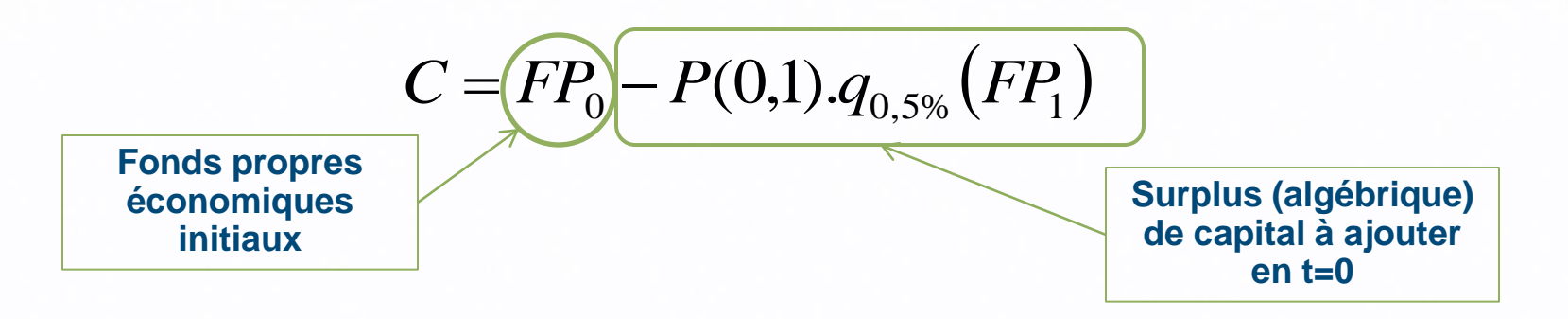

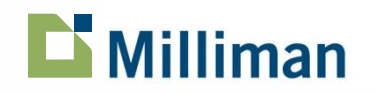

## **Sommaire**

- **-** Le capital économique Solvabilité II
- **-** La méthodologie SdS
- **EXEC** 2 Les ajustements SdS financiers
	- Les ajustements de niveau
	- Les ajustements de volatilité
- **SdS** et risque de mortalité

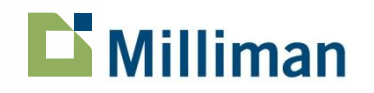

### **Les ajustements SdS financiers Introduction**

- La mise en œuvre de la méthodologie SdS soulève la problématique de l'ajustement des scénarios secondaires :
	- En Théorie :
		- Nouvelle génération de scénarios économiques à la fin de la première période prenant en compte les nouveaux **niveaux** des indicateurs économiques
	- En Pratique :
		- Impossible de générer -> volumétrie trop importante
			- Exemple pour 1000 simulations secondaires
			- -> 1001 jeux de scénarios (1 table initiale + 1000 nouvelles par simulation primaire)
				- Temps de génération trop conséquent, stockage de données trop important
		- Une autre méthode est utilisée : les ajustements SdS
			- Une table stochastique monde-réel est utilisée pour les simulations de première période
			- Une unique table market-consistent (risque-neutre en général) est générée pour les simulations secondaires
		- Des facteurs d'ajustements sont appliqués à chaque simulation
- Nous distinguerons dans la suite deux types d'ajustements :
	- Les ajustements de niveau
	- Les ajustements de volatilité

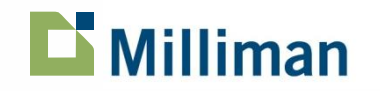

### **Les ajustements SdS financiers Illustration**

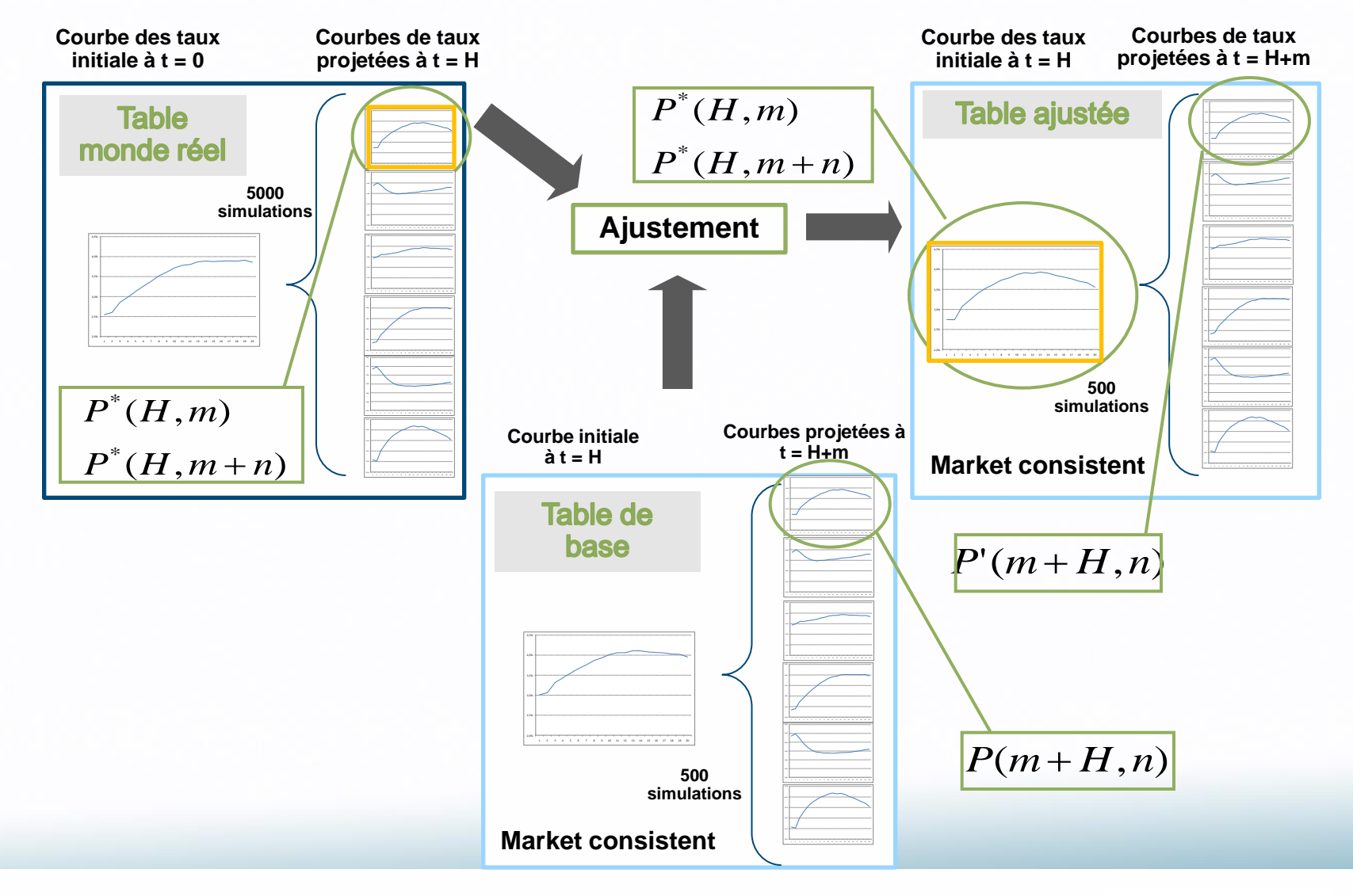

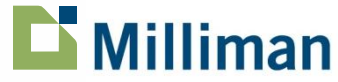

## **Sommaire**

- **Le capital économique Solvabilité II**
- **-** La méthodologie SdS
- **-** Les ajustements SdS financiers
	- Les ajustements de niveau
	- Les ajustements de volatilité
- **SdS** et risque de mortalité

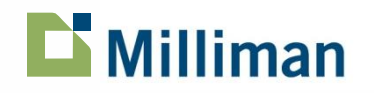

#### **Les ajustements de niveau : les prix ZC**

- **Hypothèse** : on suppose dans cette partie que les modèles utilisés reposent sur des paramètres de **volatilités déterministes**
- Dans la table stochastique, la courbe des taux initiale donne les prix ZC, mais aussi les prix ZC « futurs attendus » (prix forward) Ce prix forward est calculé comme suit :  $(0, m)$  $(0, m+n)$  $(0, m, n)$ *P m*  $P(0, m + n)$  $F(0, m, n)$  $\ddot{}$  $=$

Avec : F(0,m,n) le prix forward vu en 0 d'un ZC de maturité n en date m P(0,T) le prix en 0 d'un ZC de maturité T

Pour ajuster les prix des zéro-coupons à une date future t = m+H, on utilise les prix forward :

$$
P'(m+H,n) = P(m+H,n) \frac{P^{*}(H,m+n)/P^{*}(H,m)}{P(H,m+n)/P(H,m)}
$$

- P'(m+H,n) : prix ajusté en *m+H* d'un ZC de maturité n dans la **table ajustée**
- P(m+H,n) : prix en *m+H* d'un ZC de maturité n dans la **table de base**
- P\*(H,m) : prix en *H* d'un ZC de maturité m en utilisant la courbe de taux de la **table monde réel**

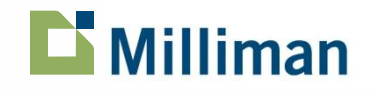

### **Les ajustements de niveau : le déflateur**

- Ajustement du déflateur:  $D'(H+n) = \prod^{n-1}$  $=$  $+n)=\prod P'(H +$ 1 0  $P(H + n) = \prod P(H + i,1)$ *n i*  $D'(H+n) = \prod P'(H+i)$
- Vérification du test martingale « déflateur » :

$$
E[D'(H+n)] = E\left[\prod_{i=0}^{n-1} P'(H+i,1)\right]
$$
  
\n
$$
= E\left[\prod_{i=0}^{n-1} P(H+i,1) \frac{P^{*}(H,i+1)/P^{*}(H,i)}{P(H,i+1)/P(H,i)}\right]
$$
  
\n
$$
= E\left[\left\{\prod_{i=0}^{n-1} P(H+i,1)\right\} \frac{P^{*}(H,n)}{P(H,n)}\right]
$$
  
\n
$$
= \frac{P^{*}(H,n)}{P(H,n)} E[D(H+n)]
$$
  
\n
$$
= \frac{P^{*}(H,n)}{P(H,n)} P(H,n)
$$
  
\nRéconciliation avec la  
\ncourbe des taux initiale

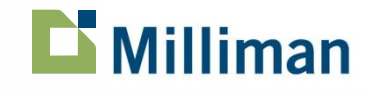

### **Les ajustements SdS financiers Les ajustements de niveau : l'indice « actions »**

Ajustement de l'indice actions par la relation:

$$
S'(H+n) = S(H+n)\frac{D(H+n)}{D'(H+n)}
$$

Vérification du test martingale « actions »

$$
E[D'(H+n)S'(H+n)] = E\left[D'(H+n)S(H+n)\frac{D(H+n)}{D'(H+n)}\right]
$$
  
= 
$$
E[S(H+n)D(H+n)]
$$
  
 
$$
E[D'(H+n)S'(H+n)] = 1
$$
  
 
$$
E[D'(H+n)S'(H+n)] = 1
$$
  
 
$$
E[\frac{D'(H+n)S'(H+n)}{D'(H+n)}]
$$
  
 
$$
E[\frac{D'(H+n)S'(H+n)}{D'(H+n)}]
$$
  
 
$$
E[\frac{D'(H+n)S'(H+n)}{D'(H+n)}]
$$

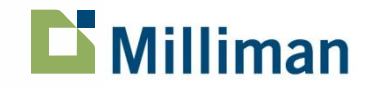

**Les ajustements de niveau : vérification du test martingale ZC**

Vérification du test martingale « zéro-coupon » :

$$
E[P'(H+m,n)D'(H+n)] = E\left[P(H+m,n)\frac{P^{*}(H,m+n)/P^{*}(H,m)}{P(H,m+n)/P(H,m)}\prod_{i=0}^{n-1}P'(H+i,1)\right]
$$
  
\n
$$
= E\left[P(H+m,n)\frac{P^{*}(H,m+n)/P^{*}(H,m)}{P(H,m+n)/P(H,m)} \times \frac{P^{*}(H,m)}{P(H,m)}\prod_{i=0}^{n-1}P(H+i,1)\right]
$$
  
\n
$$
= \frac{P^{*}(H,m+n)}{P(H,m+n)}E\left[P(H+m,n)\prod_{i=0}^{n-1}P(H+i,1)\right]
$$
  
\n
$$
= \frac{P^{*}(H,m+n)}{P(H,m+n)}P(H,m+n)
$$
  
\nRéconciliation avec la  
\ncourbe des taux initiale

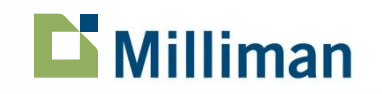

#### **Les ajustements de niveau : vérification de la stabilité des volatilités projetées**

- Lorsque **seuls** sont modélisés les **risques de niveau** dans les scénarios économiques, il convient de vérifier que les **volatilités** et **corrélations projetées** ne sont pas déformées par les ajustements SdS
- L'indice « actions » est modélisé en général par un mouvement brownien géométrique
	- Dans la table de base, cet indice est simulé comme suit :

$$
S(H+n) = \frac{1}{D(H+n)} \exp\left\{-\frac{n\sigma^2}{2} + \sigma\sqrt{n}.\varepsilon_a\right\} \quad \text{avec } \varepsilon_a \sim N(0,1)
$$

Après ajustement on a :

$$
S'(H+n) = S(H+n) \frac{D(H+n)}{D'(H+n)} = \frac{D(H+n)}{D'(H+n)} \times \frac{1}{D(H+n)} \exp\left\{-\frac{n\sigma^2}{2} + \sigma\sqrt{n}.\varepsilon_a\right\} \quad \text{avec } \varepsilon_a \sim N(0,1)
$$

$$
= \frac{1}{D'(H+n)} \exp\left\{-\frac{n\sigma^2}{2} + \sigma\sqrt{n}.\varepsilon_a\right\} \quad \text{avec } \varepsilon_a \sim N(0,1)
$$

→ Conclusion : les volatilités « actions » restent inchangées

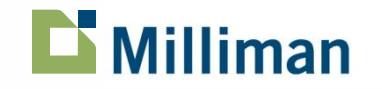

**Les ajustements de niveau : vérification de la stabilité des volatilités projetées (suite)**

- Supposons sans perdre en généralités que le modèle de taux soit un HJM (Heath-Jarrow-Morton) :
	- Dans la table de base, la dynamique des prix ZC est la suivante :

$$
P(H+m,n) = \frac{P(H,m+n)}{P(H,m)} \exp\left\{-\frac{m\sigma_n^2}{2} + \sigma_n \sqrt{m}.\varepsilon_{ZC}\right\} \quad \text{avec } \varepsilon_{ZC} \sim N(0,1)
$$

Après ajustement on a :

$$
P'(m+H,n) = P(m+H,n) \frac{P^{*}(H,m+n)/P^{*}(H,m)}{P(H,m+n)/P(H,m)}
$$

La dynamique du prix ZC ajusté se réécrit :

$$
P'(m+H,n) = \frac{P^{*}(H,m+n)}{P^{*}(H,m)} \exp\left\{-\frac{m\sigma_n^2}{2} + \sigma_n\sqrt{m}.\varepsilon_{ZC}\right\} ; \varepsilon_{ZC} \sim N(0,1)
$$

→ Conclusion : les volatilités « taux » restent inchangées

 $\rightarrow$  Le terme  $\frac{1}{n}$  constitue la valeur initiale de la dynamique de *P'(m+H,n)*  $(H,m)$  $(H, m+n)$ \* \*  $P^*(H,m)$  $P^*(H, m+n)$ 

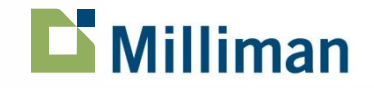

#### **Les ajustements de niveau : stabilité des corrélations actions / taux**

- Définition : le coefficient de corrélation « actions / taux » correspond au coefficient de **corrélation des browniens** des diffusions actions et taux
- Rappelons les dynamiques permettant de générer la table de base :

$$
\begin{cases}\nS(H+n) = \frac{1}{D(H+n)} \exp\left\{-\frac{n\sigma^2}{2} + \sigma\sqrt{n}.\varepsilon_a\right\} \\
P(H+m,n) = \frac{P(H,m+n)}{P(H,m)} \exp\left\{-\frac{m\sigma_n^2}{2} + \sigma_n\sqrt{m}.\varepsilon_{ZC}\right\} \\
\end{cases}
$$
 ; *avec*  $\rho = Corr(\varepsilon_a, \varepsilon_{ZC})$ 

Après ajustement, on obtient les dynamiques suivantes :

$$
\begin{cases}\nS'(H+n) = \frac{1}{D'(H+n)} \exp\left\{-\frac{n\sigma^2}{2} + \sigma\sqrt{n}.\varepsilon_a\right\} \\
P'(m+H,n) = \frac{P^*(H,m+n)}{P^*(H,m)} \exp\left\{-\frac{m\sigma_n^2}{2} + \sigma_n\sqrt{m}.\varepsilon_{ZC}\right\}\n\end{cases}
$$

→ Conclusion : la corrélation entre les bruits de chacune de ces dynamiques correspond donc exactement à la **corrélation** projetée dans la **table de base**

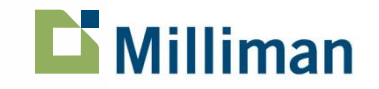

### **Sommaire**

- **Le capital économique Solvabilité II**
- **-** La méthodologie SdS
- **-** Les ajustements SdS financiers
	- Les ajustements de niveau
	- Les ajustements de volatilité
- SdS et risque de mortalité

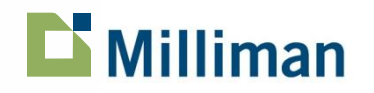

### **Les ajustements de volatilité : introduction**

- Contexte : ces ajustements sont à effectuer lorsque les modèles employés reposent sur une modélisation **stochastique** de la **volatilité**
- **Pourquoi une volatilité stochastique?** 
	- L'analyse des données historiques révèle un comportement très erratique des volatilités implicites
- Conséquence : les **volatilités implicites** peuvent être considérées comme un **facteur de risque** à part entière
- Cette optique est évoquée dans :
	- Le document du CRO Forum « Calibration Principles for the Solvency II Standard Formula » - Mai 2009 :

*« The SCR framework is based on a one-year mark-tomarket approach, and in this context implied volatilities are true risk factors » - p28*

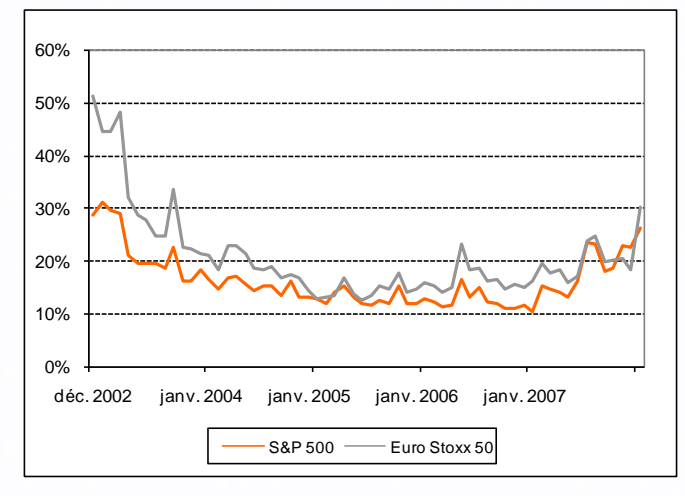

**Volatilités implicites** du S&P500 et de l'EuroStoxx 50 du 31/12/2002 au 31/01/08 - *Source: Datastream*

• Les CP 69 et 70 (Final Advice) qui traitent respectivement du risque Equity et du module « risque de marché » - janvier 2010 :

-> intégration de **chocs de volatilité** au niveau du calcul des SCR actions et taux

- le « SCR volatilité » est calculé selon une approche  $\Delta$ NAV et est ensuite agrégé au « SCR niveau »

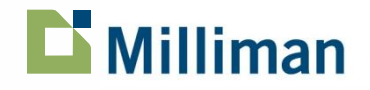

#### **Les ajustements de volatilité : analyse et mise en œuvre**

- Le risque de volatilité concerne différents drivers modélisés : actions, taux, spreads de crédit, …
	- Remarque : les **ajustements SdS** permettant de prendre en compte le facteur « **volatilité implicite actions** » sont plus aisés à mettre en œuvre que les ajustements « **volatilité implicite taux** »
- Nous donnons ci-après un **exemple** de **calculs** et d'**ajustements SdS** dans le cas d'une « **volatilité implicite actions** » stochastique.

La mise en œuvre proposée repose sur trois étapes :

- Etape 1 : la modélisation « monde-réel » de l'indice « actions » et de sa volatilité implicite
- Etape 2 : intégration du risque de volatilité au sein des calculs SdS
- Etape 3 : zoom sur les ajustements effectués

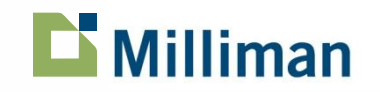

#### **Les ajustements de volatilité : étape 1 - modélisation**

- Choix d'un modèle pour la **volatilité implicite** « actions » en univers **monde-réel** :
	- Dans la littérature (cf. le modèle risque-neutre de Heston) la **variance implicite** peut être modélisée à partir d'un **processus CIR** …
	- … mais les modèles de type « séries chronologiques » (e.g. modèle **AR-GARCH**) sont parfois mieux adaptés à la modélisation monde-réel.
	- Dans l'exemple présenté (processus CIR), la volatilité implicite « actions »  $\sigma_t$  en univers « monderéel » est supposée suivre la dynamique :

 $d\sigma_t^2 = a(V_{\infty} - \sigma_t^2)dt + \sqrt{\sigma_t^2} . \Sigma . dW_t$ 

 En considérant une modélisation « monde-réel » des actions via un mouvement brownien géométrique, l'analyse des résidus laisse apparaître une très forte corrélation (de l'ordre de -80%) « indice / volatilité » sur l'historique considéré :

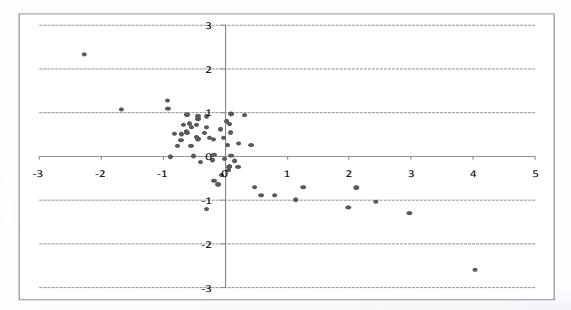

Résidus « variance implicite » (abscisses) vs résidus « actions » (ordonnées)

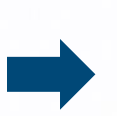

Plus le niveau de l'indice « actions » est bas plus la volatilité implicite est élevée -> En revanche : dans des conditions « centrales » les deux variables paraissent beaucoup moins corrélées

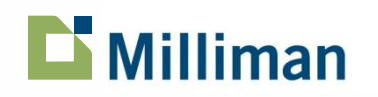

**Les ajustements de volatilité : étape 2 - adaptation du calcul SdS**

- Dans la projection SdS :
	- L'indice et la volatilité « actions » sont projetés conjointement en univers monde-réel sur la première période (parmi les autres drivers)
	- Les simulations secondaires market-consistent sont reconditionnées par le réalisé de première période
		- Pour les actions -> reconditionnement de **niveau** et de **volatilité**

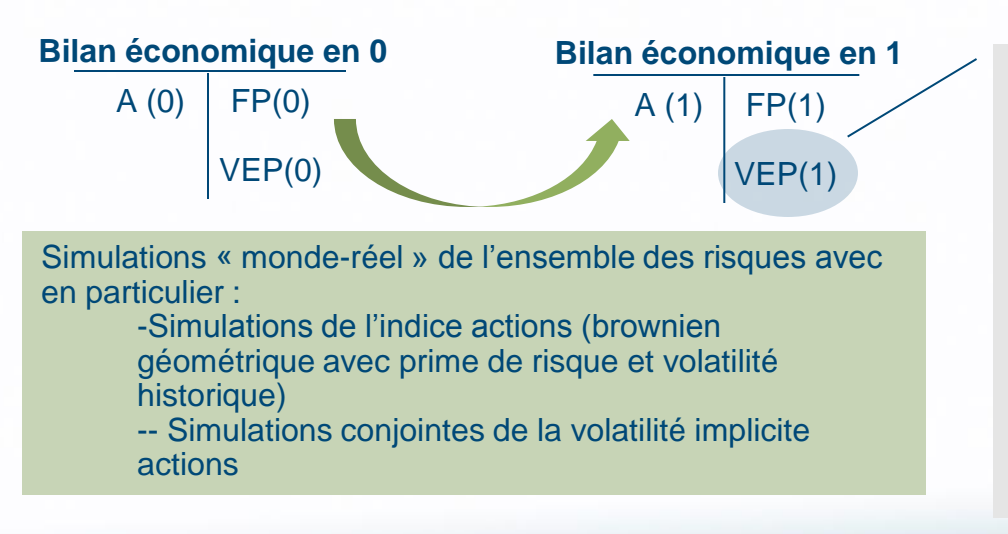

Projections secondaires basées sur la volatilité implicite générée en fin de première période - la volatilité n'est donc pas stochastique au sein d'un jeu de simulations secondaires

Deux **sous-approches** peuvent être envisagées :

- la **volatilité** est **cristallisée** (valeur simulée en t=1) sur l'horizon de projection des simulations secondaires

- la **volatilité** est **amortie** (à partir de la valeur simulée en t=1) sur l'horizon de projection des simulations secondaires (**phénomène de retour à la moyenne**)

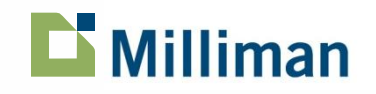

#### **Les ajustements de volatilité : étape 3 - ajustements effectués (1/2)**

- **Approche 1** : cristallisation de la volatilité
	- Dans la « table de base » -> export des bruits *(<sup>j</sup> (H+n))<sup>j</sup>* normaux centrés / réduits permettant de générer l'indice « actions »
	- Re-calcul de l'indice « actions » dans les tables de simulations ajustées à partir, entre autres, des volatilités implicites simulées sur la première période

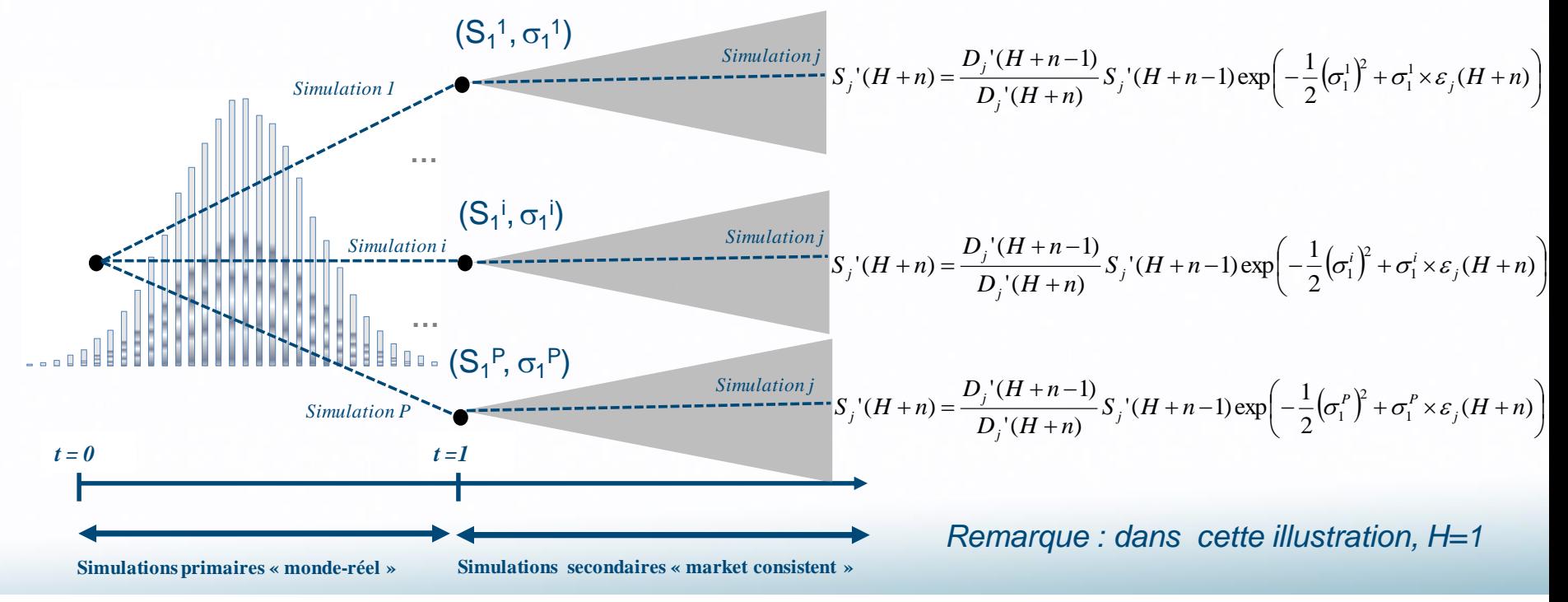

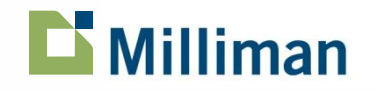

**Les ajustements de volatilité : étape 3 - ajustements effectués (2/2)**

- **Approche 2** : amortissement du choc de volatilité
	- Re-calcul de l'indice « actions » dans les tables secondaires en tenant compte d'un profil d'amortissement de la volatilité
		- Notons  $\sigma$  la volatilité implicite de la table de base

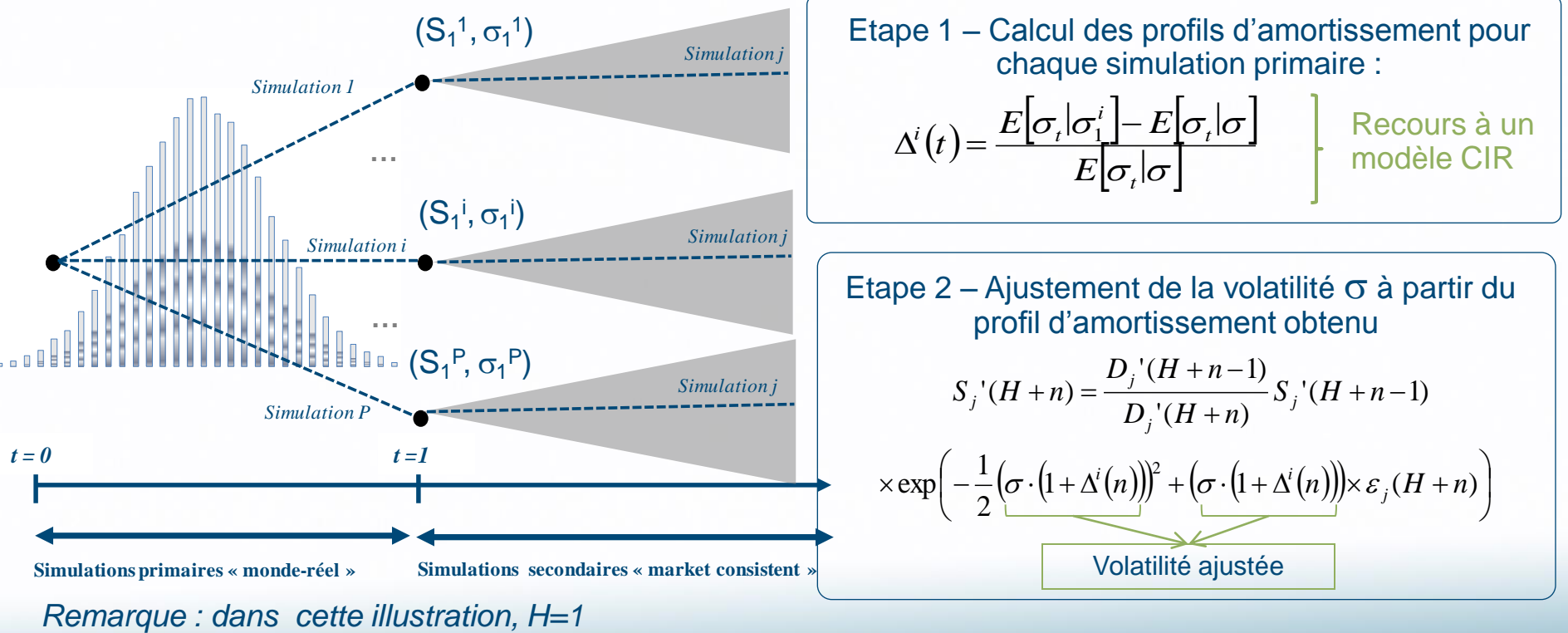

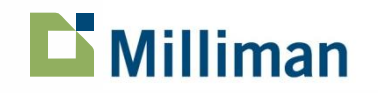

### **Sommaire**

- **-** Le capital économique Solvabilité II
- **-** La méthodologie SdS
- **-** Les ajustements SdS financiers
	- Les ajustements de niveau
	- Les ajustements de volatilité
- **SdS** et risque de mortalité

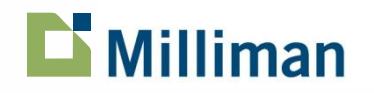

### **L'intégration du risque de mortalité**

- **Problématique** : la compagnie souhaite effectuer un calcul SdS intégrant les risques financiers et le risque de mortalité
- Mise en œuvre opérationnelle à partir de projections conjointes reposant sur des jeux de scénarios de mortalité et de scénarios économiques
	- Pour ce faire, les scénarios démographiques et économiques sont **couplés** dans les simulations primaires et secondaires (dans certains cas il est possible de ne pas effectuer de simulations secondaires sur la mortalité cf. infra) :
		- La simulation primaire « p » des fonds propres économiques est constituée des trajectoires « p » des scénarios primaires financiers et démographiques
		- La simulation secondaire « s » des VAN de marges en t=1 pour la simulation primaire « p » est constituée des trajectoires « s » des scénarios secondaires financiers et démographiques (reconditionnés de manière à intégrer le réalisé de première période)
			- Remarque : les scénarios économiques et de mortalité peuvent éventuellement être corrélés (exemple -> impact d'une pandémie sur les marchés financiers)
- Deux traitements sont envisageables selon le « **degré d'asymétrie »** du **Best Estimate** en le risque de mortalité -> les projections secondaires peuvent reposer sur :
	- Une mortalité centrale (cas des produits d'épargne, de prévoyance individuelle, …)
	- Des scénarios de mortalité (cas des produits de retraite, des contrats emprunteurs,…)

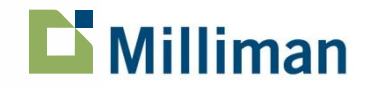

### **SdS et risque de mortalité L'intégration du risque de mortalité (suite)**

Ci-dessous une illustration des deux mises en œuvre :

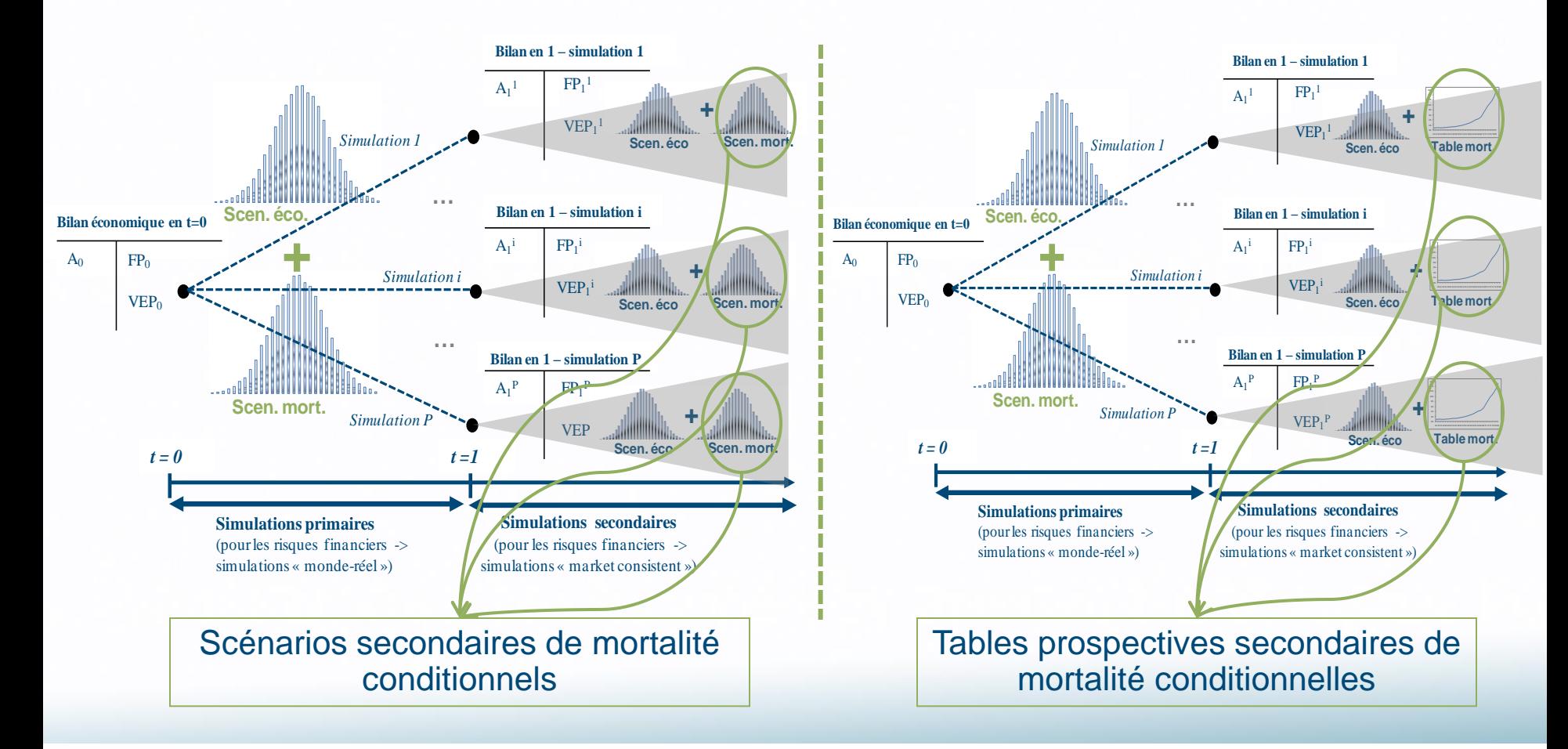

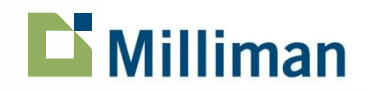

#### **La problématique des ajustements**

- Comme dans le cas des risque financiers, la mise en œuvre de la méthodologie SdS soulève la problématique de l'ajustement des **scénarios / tables de mortalité** secondaires :
	- En Pratique -> recours à des ajustements SdS
		- Une table de **mortalité primaire** est utilisée pour les simulations sur [0,H]
		- Une **unique table prospective** ou un **jeu unique de scénarios** sont utilisés pour les **projections secondaires**
		- Des facteurs d'ajustements sont appliqués à la table prospective ou au jeu de scénarios
- Ci-dessous une illustration de la problématique des ajustements pour des projections secondaires basées sur une table de mortalité prospective :

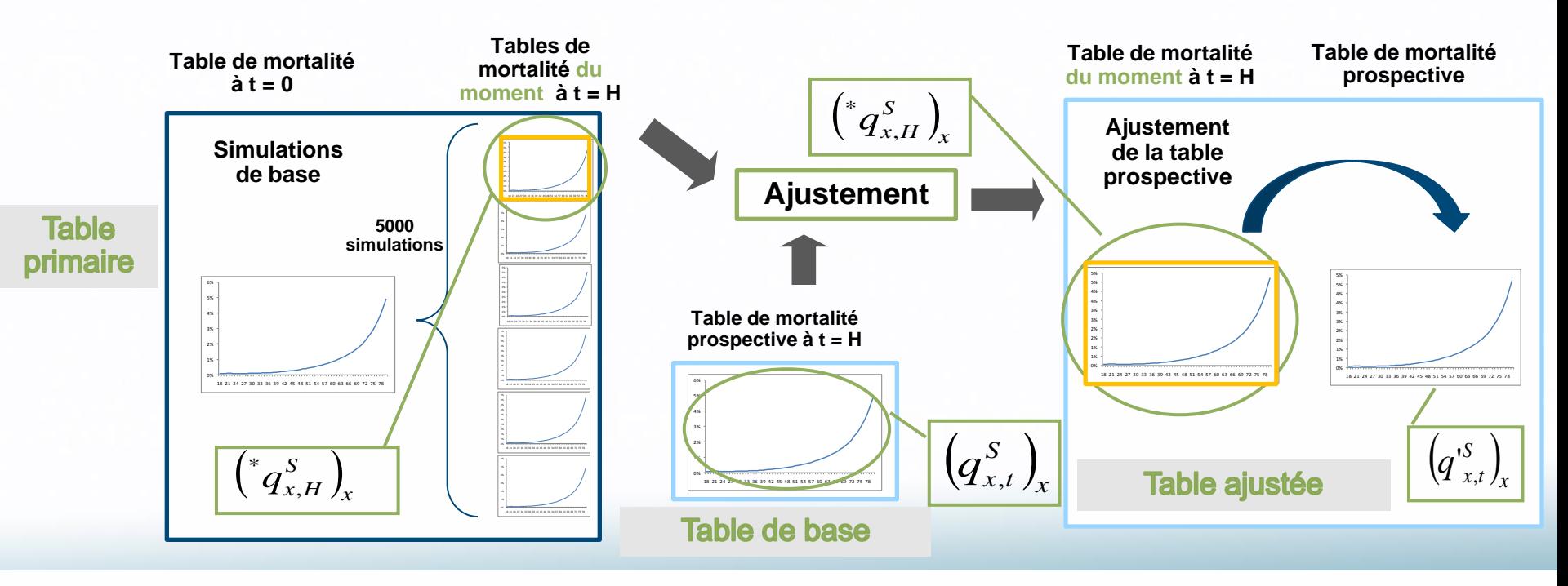

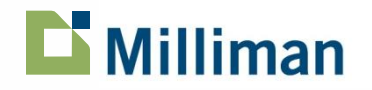

#### **Les ajustements : le cas des scénarios secondaires**

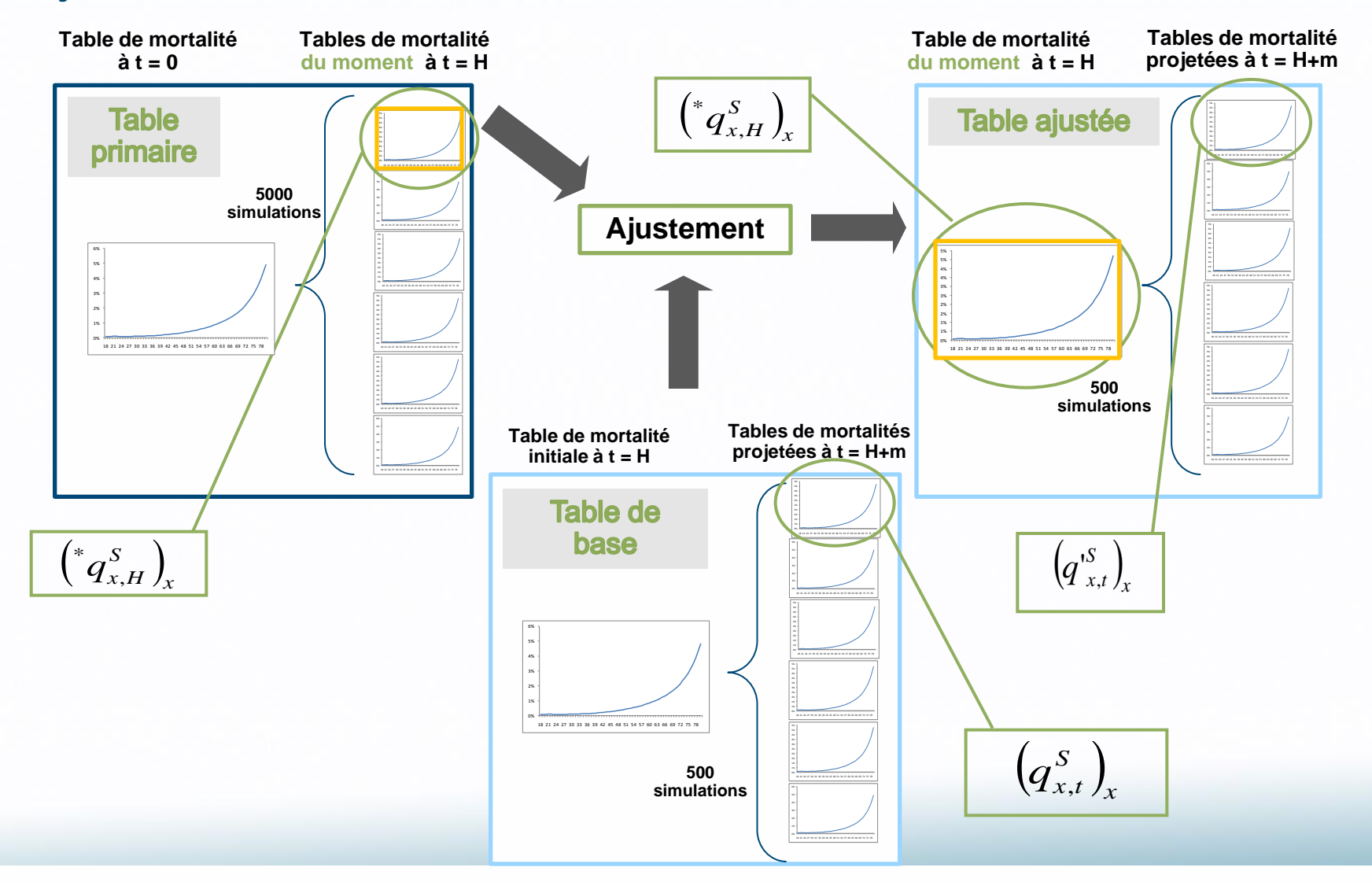

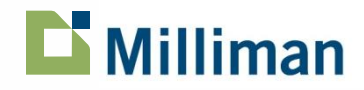

#### **Les ajustements proposés**

- Notons  $\mu'_{x,t}$  (resp.  $^*\mu_{x,H}$ ,  $\mu_{x,t}$ ) le taux instantané de mortalité ajusté (resp. de la simulation primaire, de la simulation de base)
	- Rappel :

$$
\mu'_{x,t} = -\ln(1 - q'_{x,t}) \; ; \; \mu_{x,H} = -\ln(1 - q_{x,H}) \; ; \; \mu_{x,t} = -\ln(1 - q_{x,t})
$$

Les taux instantanés de mortalité sont ajustés de la manière suivante :

$$
\mu{'}_{\scriptscriptstyle x,t}=\mu_{\scriptscriptstyle x,t}\!\times\!\frac{{^*\boldsymbol{\mu}}_{\scriptscriptstyle x,H}}{{\boldsymbol{\mu}}_{\scriptscriptstyle x,H}}
$$

Ce qui conduit à l'ajustement des taux de mortalité suivant :

$$
q'_{x,t} = 1 - e^{\ln(1 - q_{x,t}) \times \frac{\ln(1 - q_{x,H})}{\ln(1 - q_{x,H})}}
$$

- Remarque : les ajustements à effectuer sur les scénarios secondaires ou sur la table prospective sont identiques
- Nous considérons ci-après le cas d'un ajustement sur scénarios secondaires

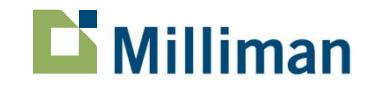

### **SdS et risque de mortalité Vérification des ajustements**

- Objectif : vérifier que les ajustements conduisent à des simulations **identiques en loi** à celles obtenues en générant une nouvelle table conditionnelle
- Supposons que les taux de mortalité soient générés par un modèle de Lee-Carter :

$$
\mu_{x,t} = e^{\alpha_x + \beta_x \kappa_t} \quad \text{avec} \quad \kappa_t = \kappa_{t-1} + c + \sigma \cdot \varepsilon_t \quad ; \ \varepsilon_t \approx N(0,1)
$$

L'ajustement proposé conduit aux calculs suivants :

$$
\mu'_{x,t} = \mu_{x,t} \times \frac{\mu_{x,H}}{\mu_{x,H}} = e^{\alpha_x + \beta_x \kappa_t} \times \frac{e^{\alpha_x + \beta_x^* \kappa_H}}{e^{\alpha_x + \beta_x \kappa_H}} = e^{\alpha_x + \beta_x (\kappa_t - \kappa_H + \kappa_H)}
$$

Par construction : 
$$
\kappa_t = \kappa_H + (t - H)c + \sigma \sum_{k=H+1}^t \varepsilon_k
$$
 et  $\kappa_t = \kappa_H + (t - H)c + \sigma \sum_{k=H+1}^t \varepsilon_k$ 

Par conséquent :

$$
\mu'_{x,t} = e^{\alpha_x + \beta_x \left(\kappa_t - \kappa_H + \kappa_H\right)} = e^{\alpha_x + \beta_x \left(\kappa_H + (t-H)c + \sigma \sum_{k=H+1}^t \varepsilon_k\right)} = e^{\alpha_x + \beta_x \left(\kappa_H + (t-H)c + \sigma \sum_{k=H+1}^t \varepsilon_k\right)}
$$
\nTaux de mortalité ajustés  
\nTaux de mortalité ajustés  
\n
$$
\mu'_{x,t} = e^{\alpha_x + \beta_x \left(\kappa_H + (t-H)c + \sigma \sum_{k=H+1}^t \varepsilon_k\right)}
$$

**Example 2 Les deux approches sont donc équivalentes** 

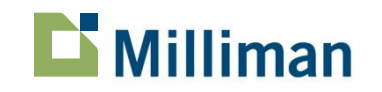